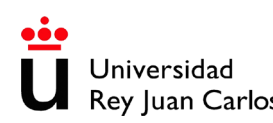

**Ficha descriptiva** 

## Rey Juan Carlos **SERVICIOS CENTRALES DEL CENTRO DE APOYO TECNOLÓGICO DE LA URJC** Página 1 de 2

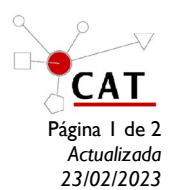

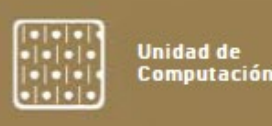

### **Nombre de la UNIDAD/Técnica: Unidad de Computación CLUSTER CATCNA.**

**Responsables: José Miguel Espadero Guillermo / Carlos Gómez Fernández**

**Teléfono:** 914 887 342 / 914 887 343

**Email** [josemiguel.espadero@urjc.es](mailto:josemiguel.espadero@urjc.es) / carlos.gomez@urjc.es

#### **Principios de la Técnica**

El objetivo del sistema de computación CATCNA es de disponer de un sistema de cálculo muy potente de gran escalabilidad con una buena relación precio/prestaciones capaz de ejecutar programas de alto coste computacional.

#### **Campo de Aplicación**

Esta infraestructura se ofrece como servicio mediante el acceso a máquinas virtuales ejecutadas en el sistema para ser usados (principalmente) por investigadores de la URJC.

- Servicio equivalente a Amazon AWS o Microsoft Azure.
- Podemos reservar máquinas con 2, 4, 8, 16, 32 o 64 CPUs.
- En caso de requerir más procesadores, podemos reservar varias máquinas para crear una nube de computo privada.
- Principalmente SO Linux, aunque es posible usar otros SO.
- Servicios gestionados mediante OpenStack.

#### **Equipos Disponibles**

#### **Sistema de Computación CATCNA**

Sistema de cómputo formado por:

- 12 nodos de cómputo con 2 CPU Intel Xeon Gold 6226R, (hasta 64 hebras) y 128 Gb de memoria.
- 1 nodo de cómputo GPU con 8GPUs Nvidia Tesla V100S.
- Servidor de almacenamiento compartido (22 TB, SSD).
- Switch nvidia mellanox SN2100 con conexiones a 10Gbps.
- SAI propia
- Gestionado mediante OpenStack

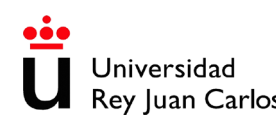

**Ficha descriptiva** 

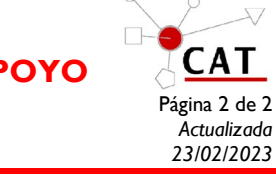

# **SURVEI SIGAU<br>Rey Juan Carlos SERVICIOS CENTRALES DEL CENTRO DE APOYO TECNOLÓGICO DE LA URJC** Página 2 de 2

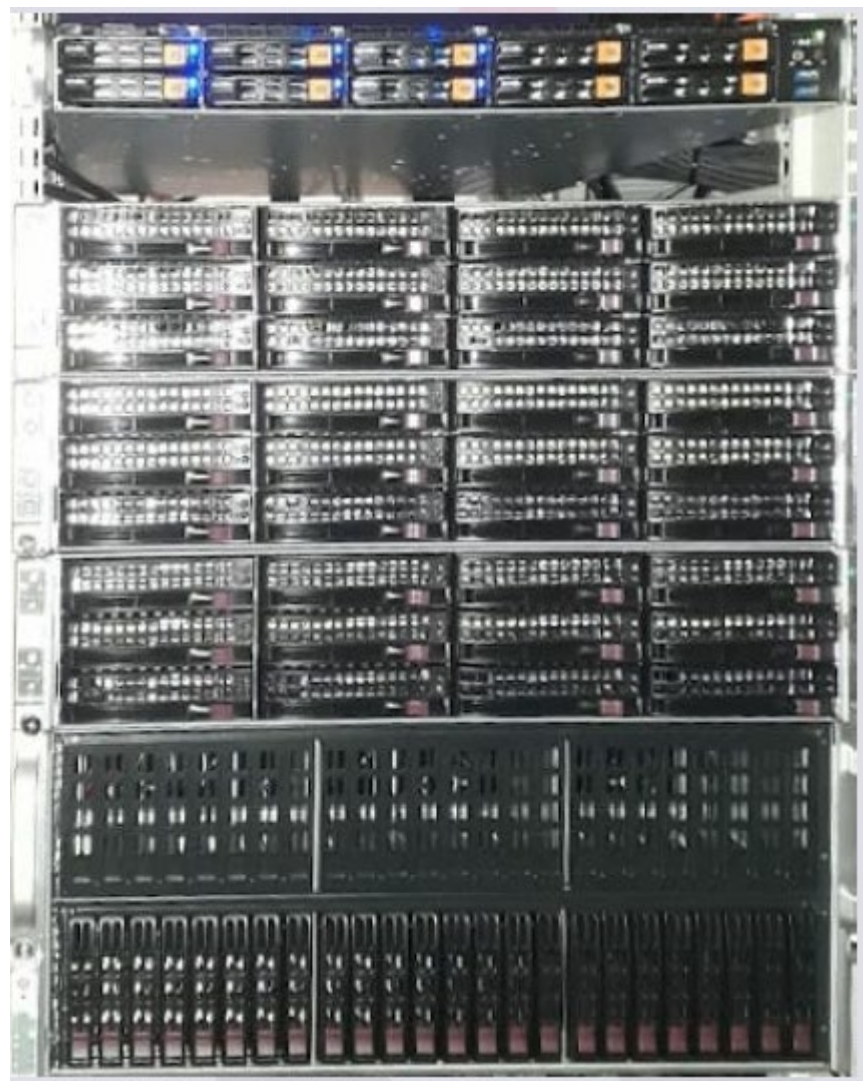

Todos los nodos y equipos están montados en rack en un armario de 19" con un sistema de ventilación y extracción adecuado y un sistema de alimentación ininterrumpida.